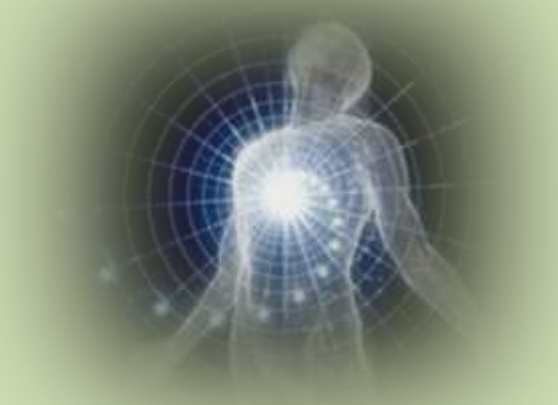

# **Proyección vectorial Proyección escalar Distancias**

## **Diapositivas realizadas por Efrén Giraldo T. MSc. Su único objetivo es facilitar el estudio.**

*Enail: [hegiraldo2@Gmail.com](mailto:hegiraldo2@Gmail.com)*

1

## Proyección vectorial y proyección escalar de un vector

Las proyecciones de un vector pueden ser:

**Proyección vectorial Proyección escalar** 

# Proyección Vectorial

## **Proyección vectorial de un vector U sobre otro vector V**

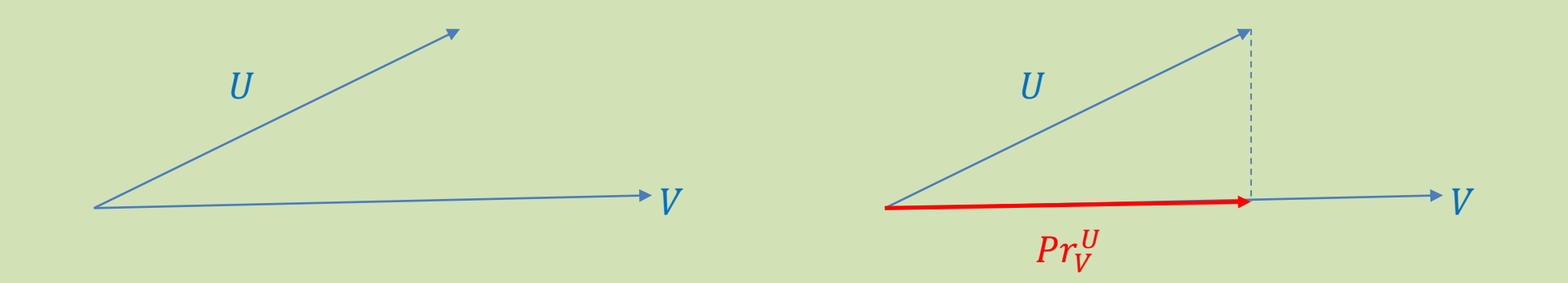

$$
Pr. \, \, \text{vect} \, \, \frac{U}{V} = \frac{U.V}{V^2} \cdot V(x, y, z)
$$

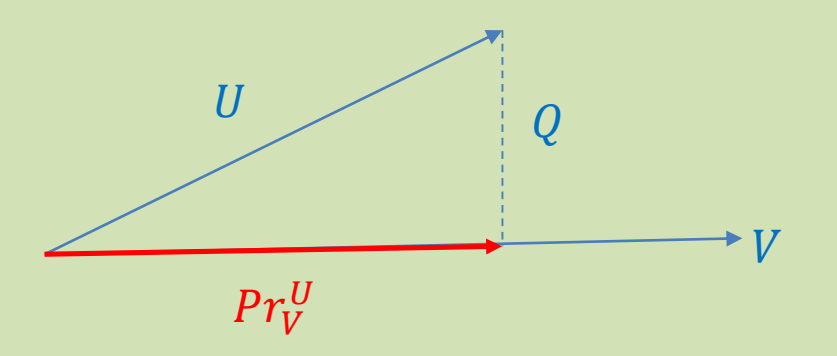

Gráficamente el vector  $PrVect$ <sup>U</sup> es un vector paralelo al vector v.

 $Pr. \overrightarrow{Vect}_V U$  va asociado a otro vector Q perpendicular a él.

La proyección vectorial del vector U sobre el vector V tiene una magnitud.

Esa magnitud se denomina la proyección escalar de U sobre V.

$$
Pr. Vect V = \frac{U. V}{|V|^2}. V(x, y, z) = \frac{U. V}{|V| * |V|}. V(x, y, z) = \frac{U. V}{|V|} \cdot \frac{V(x, y, z)}{|V|}
$$

$$
Pr. Vect V = \frac{U.V}{|V|} \cdot \vec{v}
$$

de donde:

 $\nu$  es el vector unitario de V y  $U.V$ V es la magnitud del vector proyección o también denominada Proyección escalar del Vector U sobre el vector V

$$
Pr. \, vect \, \frac{U}{V} = \frac{U.V}{|V|} \cdot \frac{V \langle x, y, z \rangle}{|V|}
$$

 $\frac{U.V}{|V|}$  es la proyección escalar o componente escalar de U sobre V.

## **Proyección escalar o componente escalar**

## Proyección escalar o componente escalar

$$
Pr. \, \text{escalar } \frac{U}{V} = \frac{U. \, V}{|V|}
$$

Es la proyección escalar o componente escalar de un vector  $U$  sobre  $V$ :

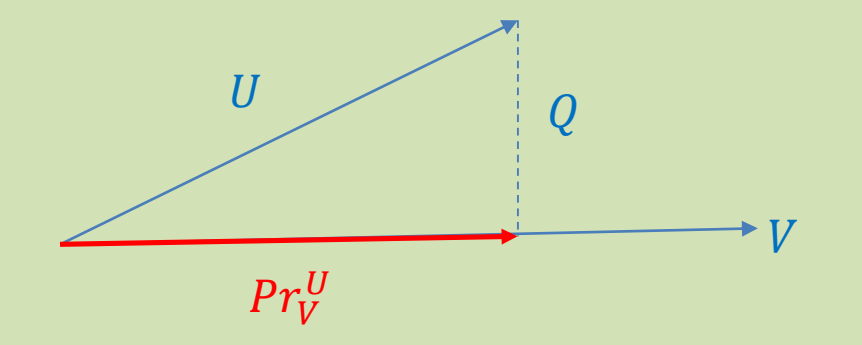

Ya se halló la componente del vector U sobre el vector V. ¿Se podrá hallar la componente vectorial o escalar del vector V sobre el vector **U** o sobre cualquier vector?

$$
Pr.\text{Vect } \underline{V} = \frac{V.U}{|U|} \cdot \overrightarrow{u}
$$

#### La respuesta es sí. Para la magnitud se emplea la fórmula anterior:

$$
Pr. \, \text{escalar} \, \, \frac{V}{U} = \frac{V.U}{|U|}
$$

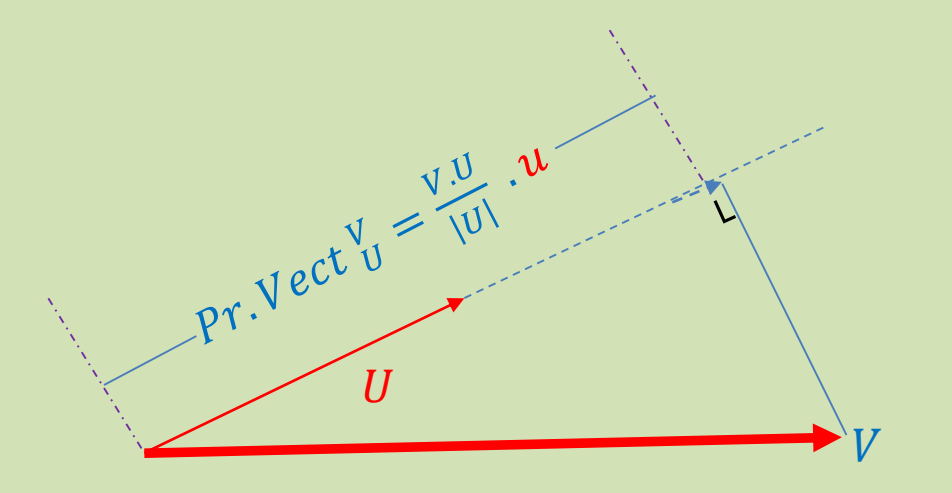

"U" puede ser un vector unitario, un vector director o cualquier vector sobre el que se requiera conocer la componente en la dirección de ese vector y también se puede hallar la proyección vectorial si fuere necesario. Y lo más importante, la proyección puede ser mayor o menor que U

## Distancia entre un punto y una recta

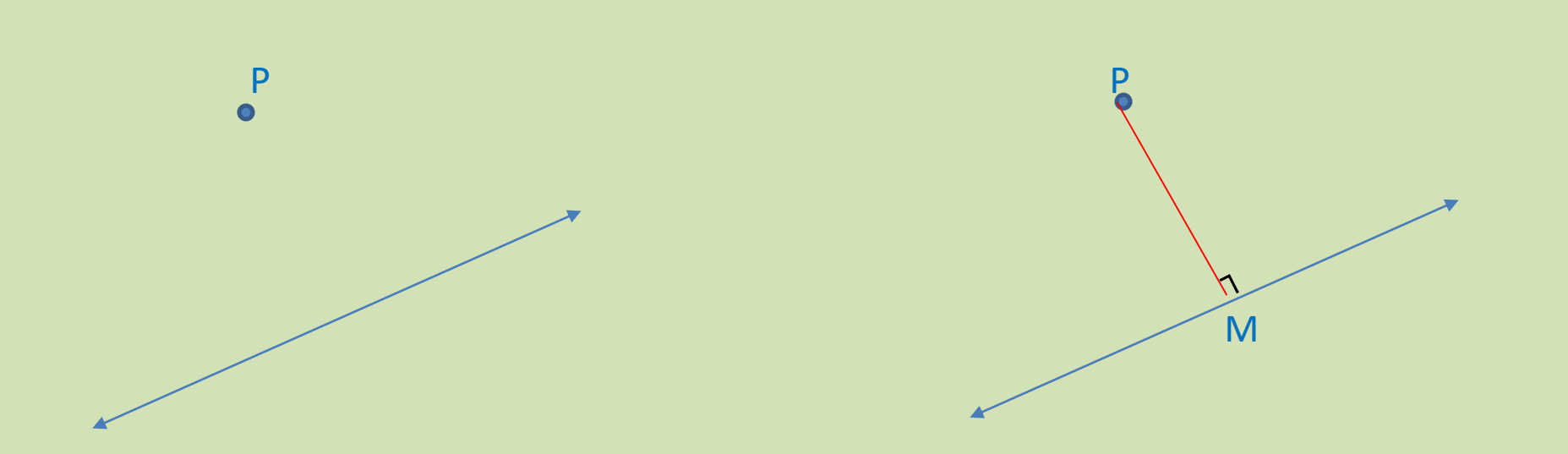

La distancia entre un punto y una recta es el valor o magnitud de la perpendicular trazada desde del punto hasta la recta.

### Distancia entre un punto P y una recta

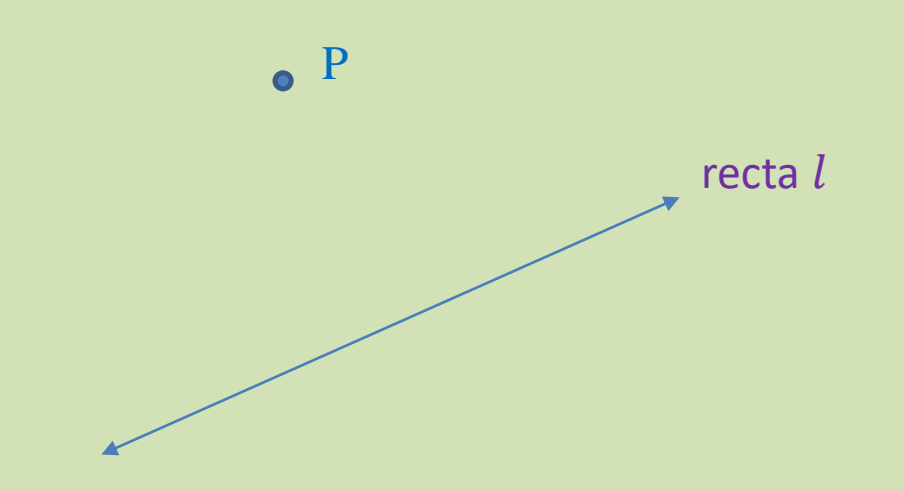

Para calcular la distancia entre el punto P y una recta *l* de **ecuación conocida**, utilizaremos la **proyección escalar** de un vector sobre otro; como la recta es conocida, se conoce de ella **su vector** director  $v$ , y un punto  $P_0$  conocido

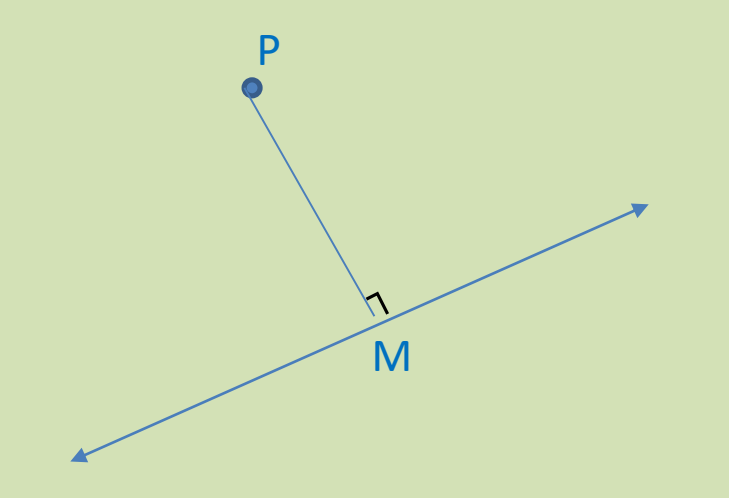

### Se traza una **perpendicular desde del punto hasta la recta**, al punto de intersección lo denominamos **M**. La distancia PM es lo que requerimos calcular.

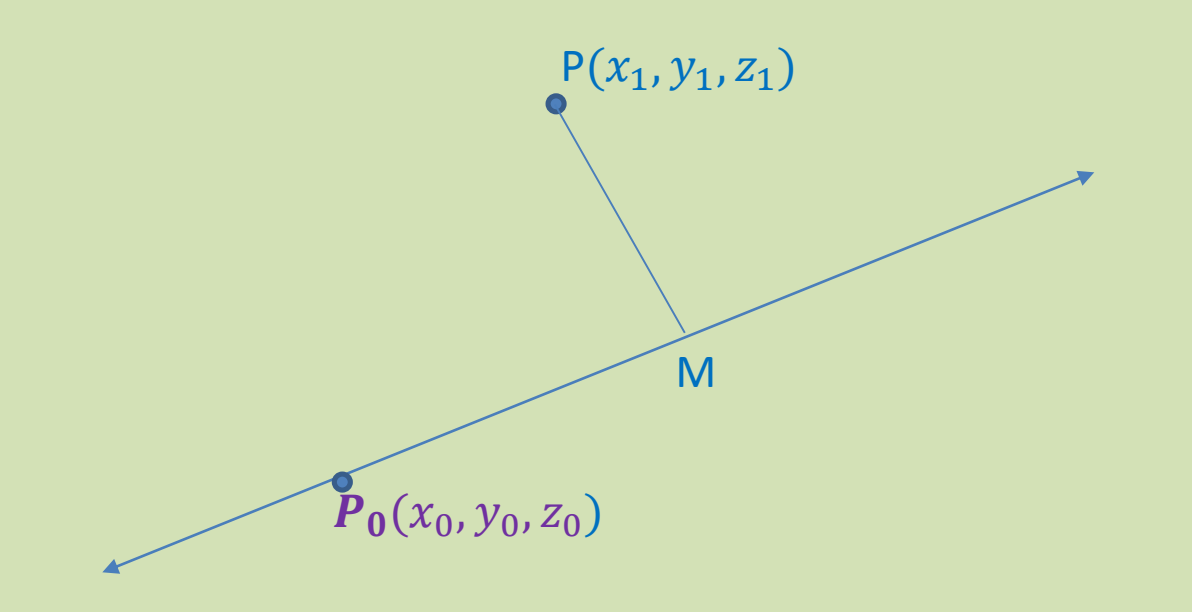

Como la recta es de ecuación conocida, se extrae de ella su **vector director**  $v$ , y un punto obvio  $P_0$ .

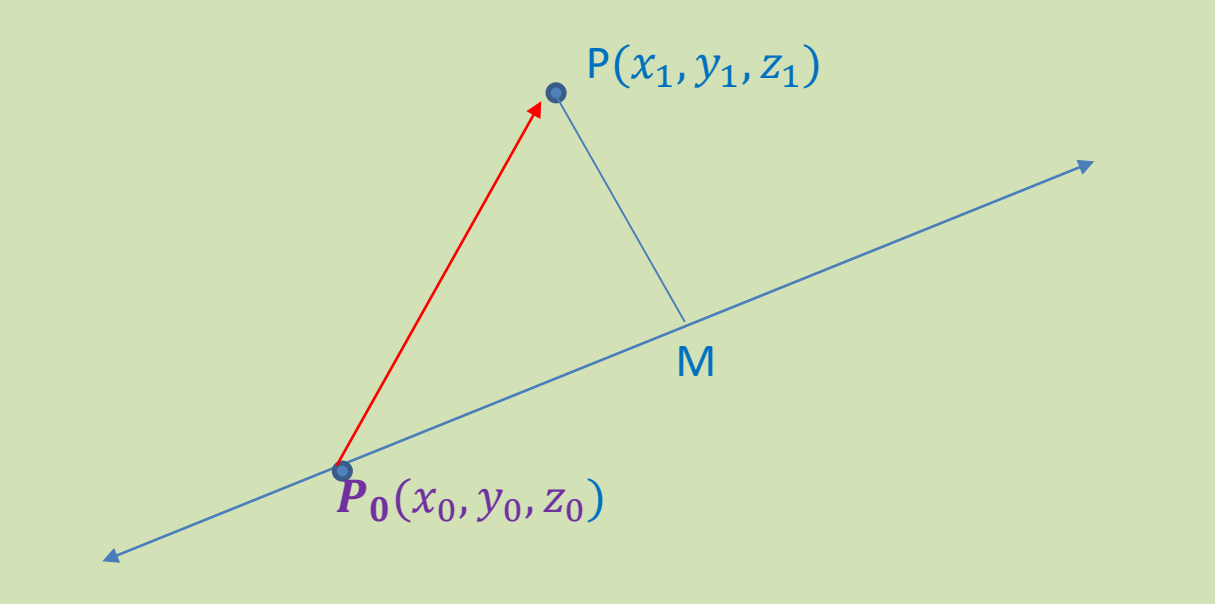

## Con los puntos  $P_0$  y P formaremos el vector  $P_0$ P.

Al conocer las coordenadas de  $P_0$  y de P, la magnitud de  $P_0$ P se puede conocer.

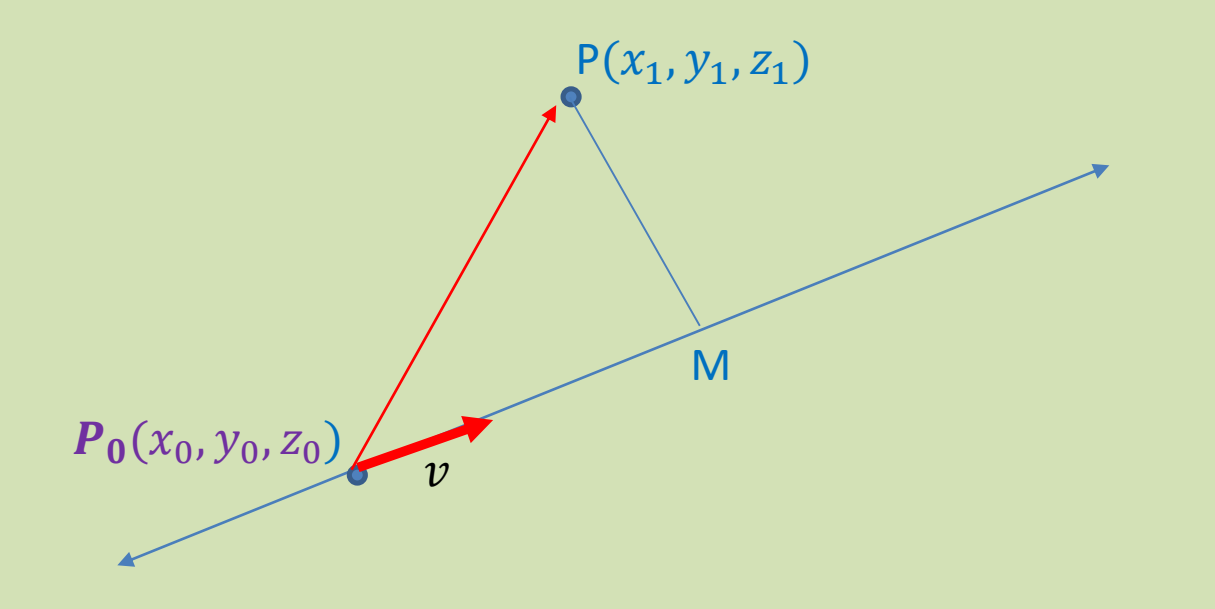

#### El vector vector director *v* de la recta se conoce,

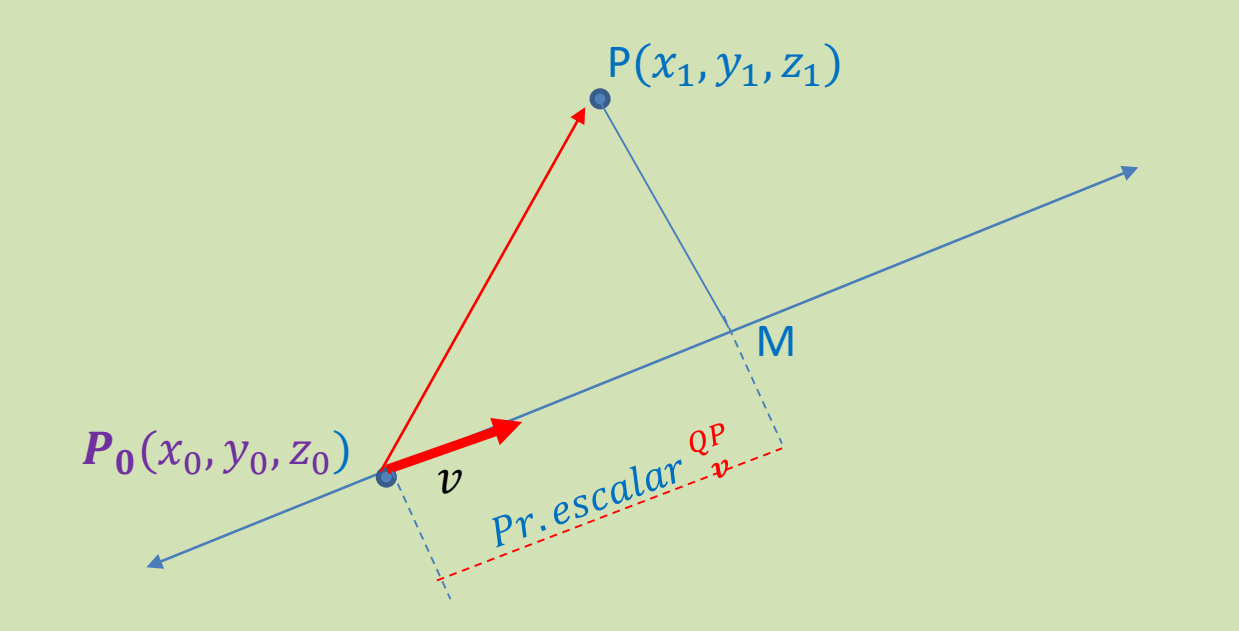

La magnitud de  $\overline{P_0M}$  se puede hallar mediante la proyección escalar de  $P_0$ P sobre el vector director  $\nu$  de la recta l.

4/1/2019 Elaboró MSc. Efrén Giraldo T. 20

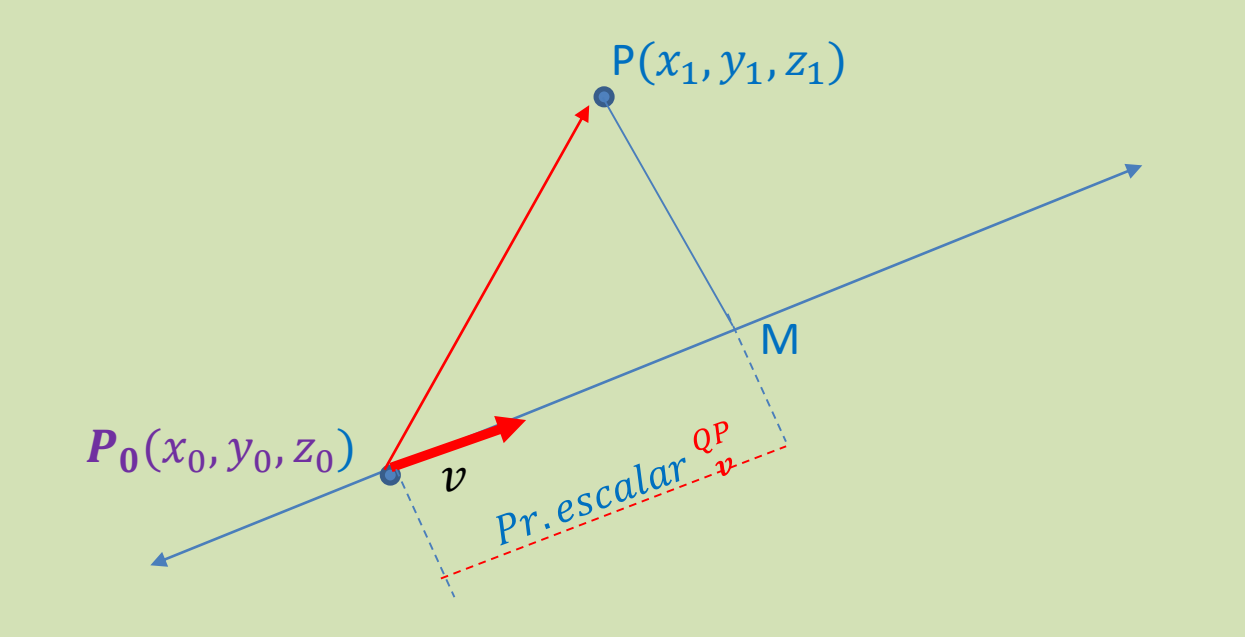

### Del triángulo  $P_0MP$  se conoce su hipotenusa  $P_0P$  y el cateto  $P_0M$ .

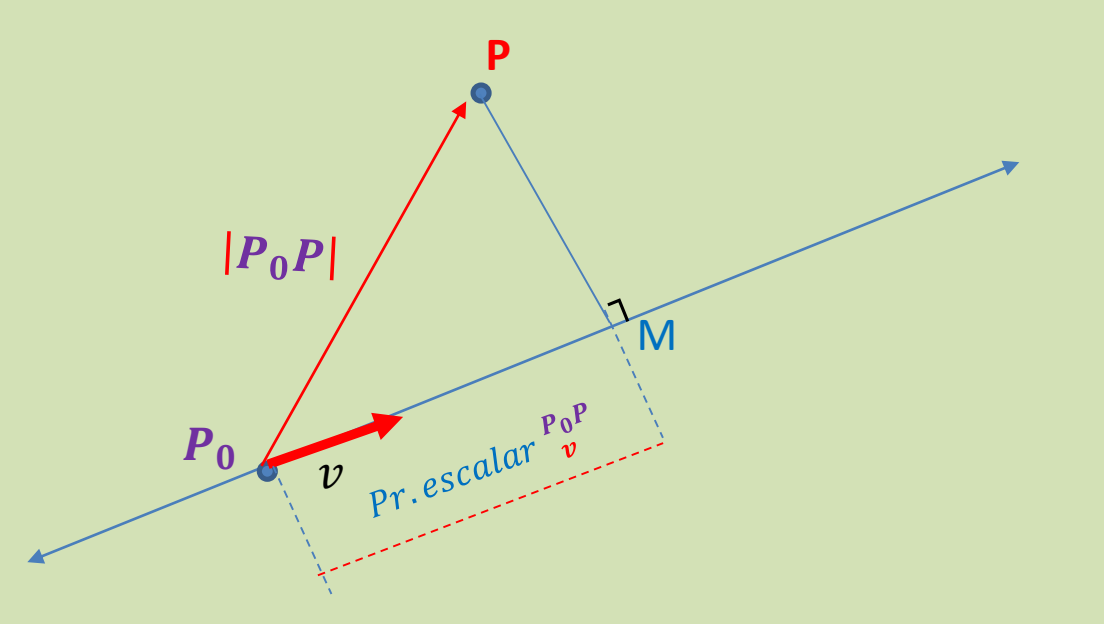

El triángulo P<sub>0</sub>MP es rectángulo, por tanto aplicando Pitágoras:

$$
|PM|^2 = |QP|^2 - (Pr. \, \text{escalar} \, \frac{P_0 P}{v})^2
$$

$$
PM = \sqrt{|QP|^2 - (Pr. escalar \frac{P_0}{v})^2}
$$

22

Halle la distancia entre la recta  $l$  y el punto  $P(1,-3, 1)$ 

Primero, verifique que el punto  $P = (1, -3, 1)$  no pertenece a la recta l.  $x=3$   $\leftarrow$  2 $\propto$ ,  $l$  :  $\sqrt{3} - 2 \propto$ ,  $4 + 5 \propto$ ,  $8 - \propto$ z=8 ← 1/∝  $\boldsymbol{l}$ 

y halle la distancia entre la recta y el punto.

 $P_0$  (3,4,8)  $v\langle -2, 5, -1 \rangle$ 

## $P_0(3, 4, 8)$   $P(1, -3,1)$

$$
P_0(-2,-7,-7)
$$

$$
|\mathbf{P_0}P| = \sqrt{(-2)^2 + (-7)^2 + (-7)^2} = \sqrt{102}
$$

 $P_0P|^2 = 102$ 

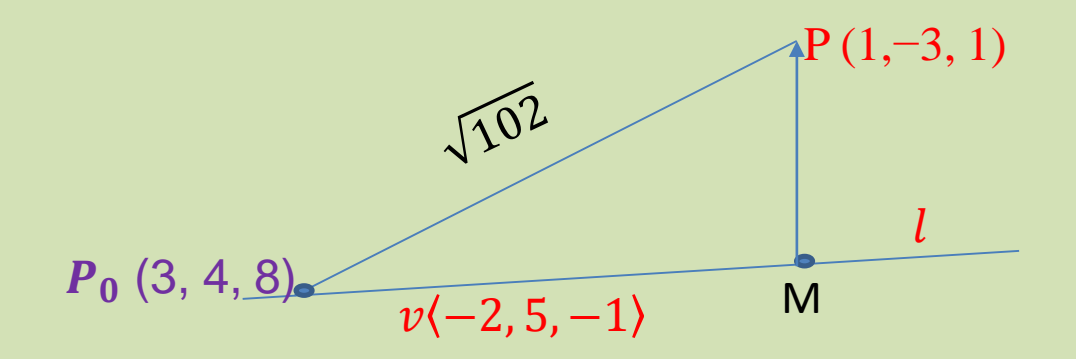

$$
|v(2, 5, -1)| = \sqrt{4 + 25 + 1} = 5.47
$$

$$
Pr. \, \text{escalar} \, \frac{P_0 P}{\nu} = \frac{P_0 P. \, \nu}{|\nu|} = \frac{\langle -2, -7, -7 \rangle \langle -2, 5, -1 \rangle}{5.47}
$$
\n
$$
= \frac{-4.2}{5.47} = -7.6 \qquad \quad | -7.6| = 7.6
$$

$$
d = \sqrt{|QP|^2 - |\text{Comp}_vQP|^2} \qquad = \sqrt{102 - 57.8} = 6.6
$$

## Distancia entre dos recta  $l_1$  y  $l_2$  paralelas

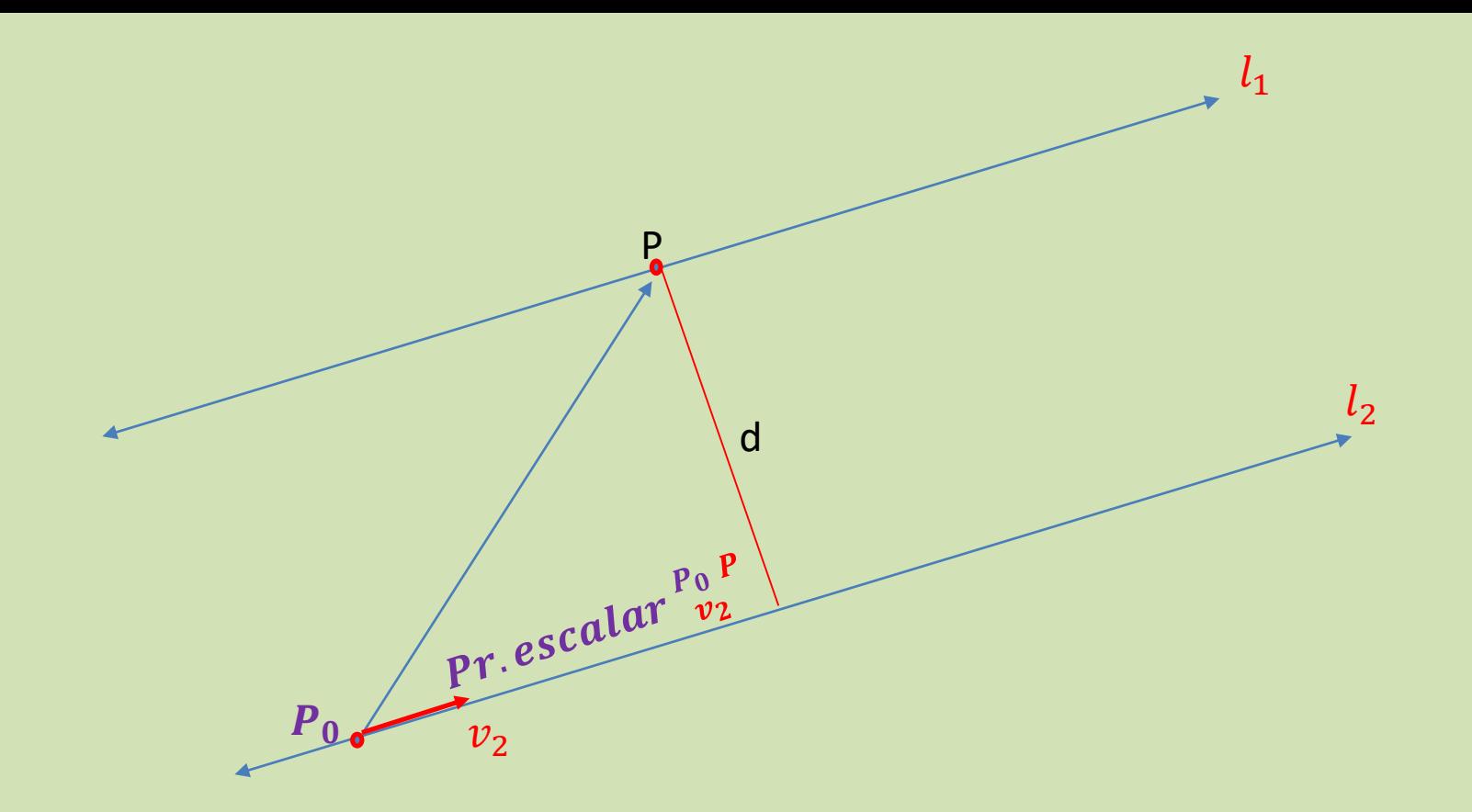

Se procede en forma similar al caso de la distancia entre un punto y una recta. Tomaremos dos puntos:  $P_0$  en  $l_2$  y P en  $l_1$  y formaremos el vector y  $P_0P$ como muestra la Figura.  $P_0P$  lo proyectamos escalarmente sobre el vector  $v_2$ que es conocido. Luego aplicamos Pitágoras:

$$
d = \sqrt{|P_oP|^2 - (Pr. escalar \frac{\overrightarrow{P_0}P_2}{v_2})^2}
$$

## Distancia entre un punto y un plano

## Distancia entre un punto y un plano

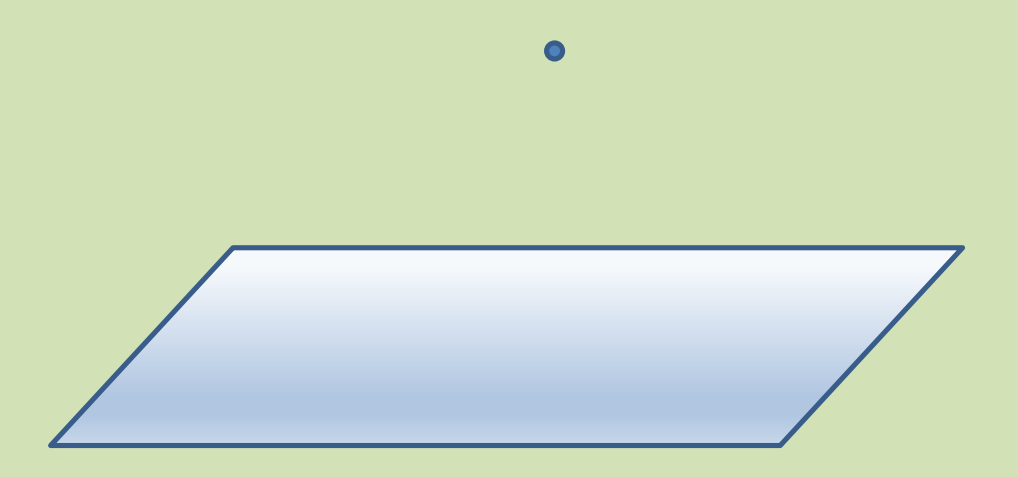

Consideremos un plano π en el espacio y un punto P exterior al plano como muestra la figura.

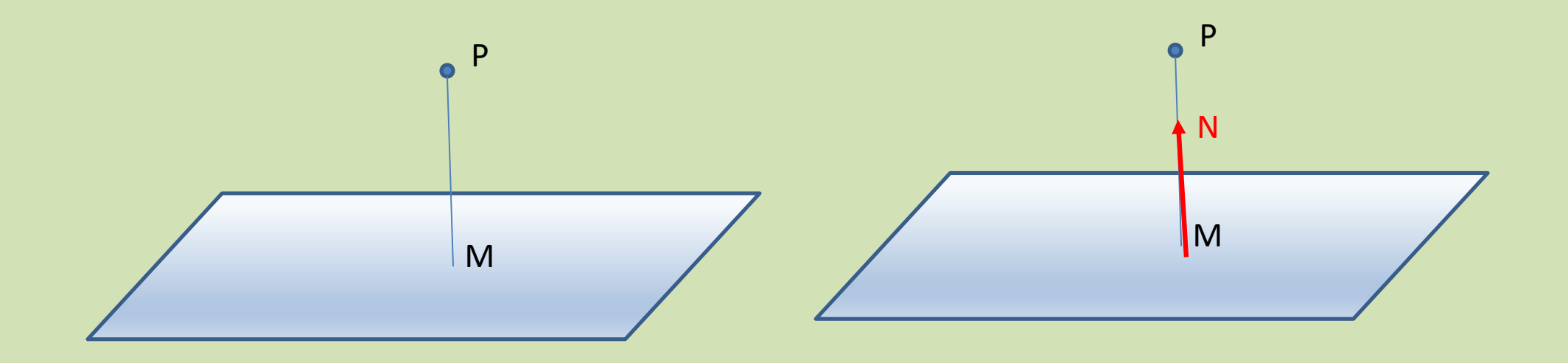

Se procede en forma parecida para calcular la distancia entre un punto y una recta.

Se traza una perpendicular PM desde del punto hasta el plano.

Trazamos el vector normal N, en la dirección MP. Este vector es conocido.

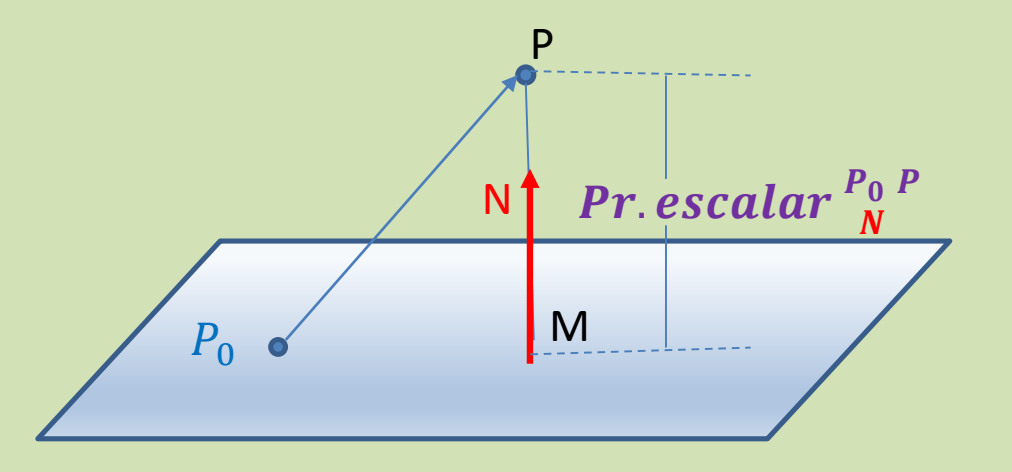

Encontramos un punto  $P_0$  cualquiera del plano. Con el punto  $P_0$  y el punto P hallamos el vector  $P_0P$ .  $P_0P$ lo proyectamos escalarmente sobre el vector N que es conocido. La distancia es justamente la magnitud del vector MP= proyección escalar de QP sobre N.

$$
d = Pr. \, \text{escalar} \, \frac{P_0 P}{N} = \frac{P_0 P. \, N}{|N|}
$$

Si el vector N tiene componentes  $N(a, b, c)$  su magnitud será:

$$
|N|=\sqrt{a^{2}+b^{2}+c^{2}}
$$

$$
d = \frac{P_0 P . N}{\sqrt{a^2 + b^2 + c^2}}
$$

## Distancia entre 2 rectas paralelas

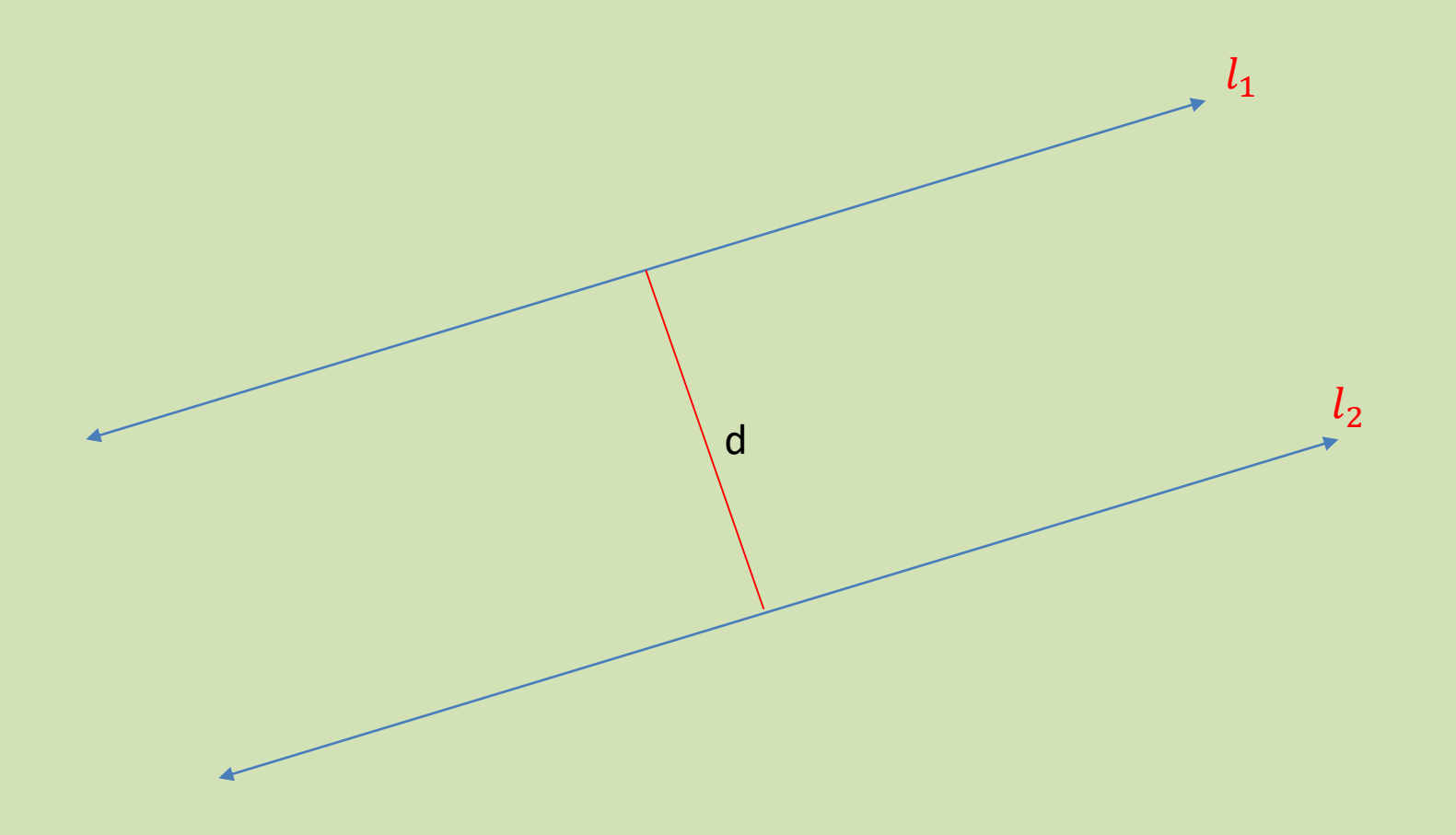

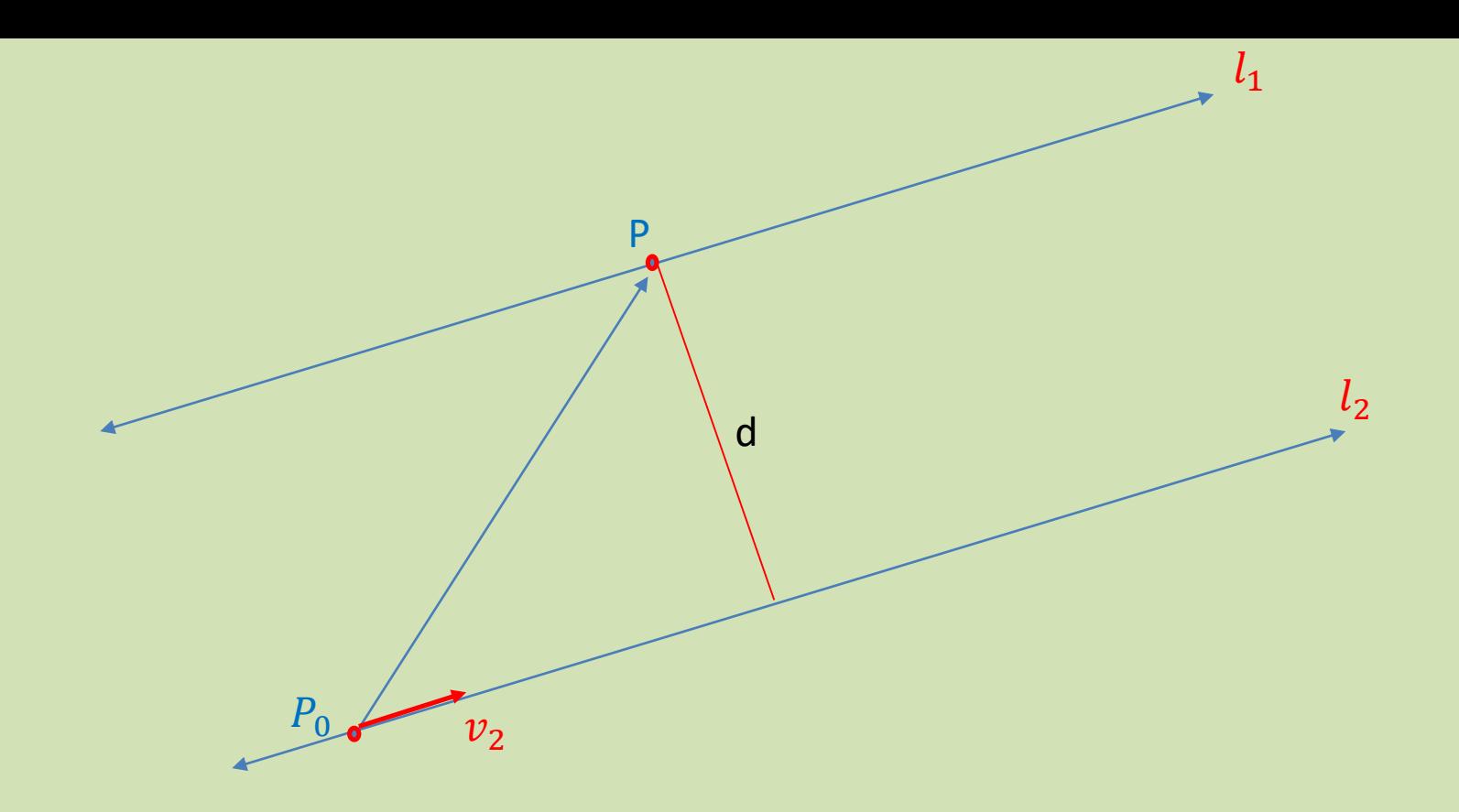

Se procede en forma similar al caso de la distancia entre un punto y una recta. Tomaremos dos puntos conocidos  $P_0$  y P en  $l_2$  y  $l_1$ , respectivamente y formaremos el vector  $P_0$ **P** como muestra la Figura.  $P_0$ **P** lo proyectamos escalarmente sobre el vector  $v_2$  que es conocido. Luego aplicamos Pitágoras:

#### Dadas las rectas:

$$
\frac{x-2}{3} = \frac{y-3}{6} = \frac{z-1}{9}, \qquad \frac{x-4}{1} = \frac{y-5}{2} = \frac{z-2}{3},
$$

#### Hallar las distancia entre las dos rectas

Distancia entre una recta paralela a un plano y el plano.

## Distancia entre una recta paralela a un plano y el plano.

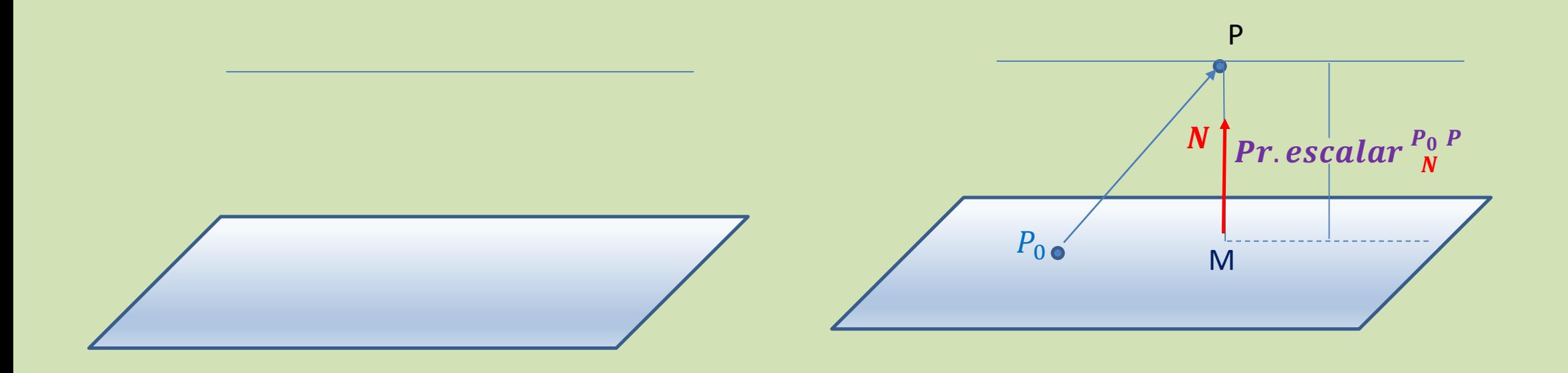

Se procede en forma parecida para calcular la distancia entre un punto y un plano.

$$
Pr. \, \text{escalar}^{\, P_0 \, P} = \frac{\overrightarrow{P_0 P} \cdot \overrightarrow{N}}{|N|}
$$